**Semaine du 6 avril au 10 avril 2020** Voici des pistes… comme toujours, faites au mieux.

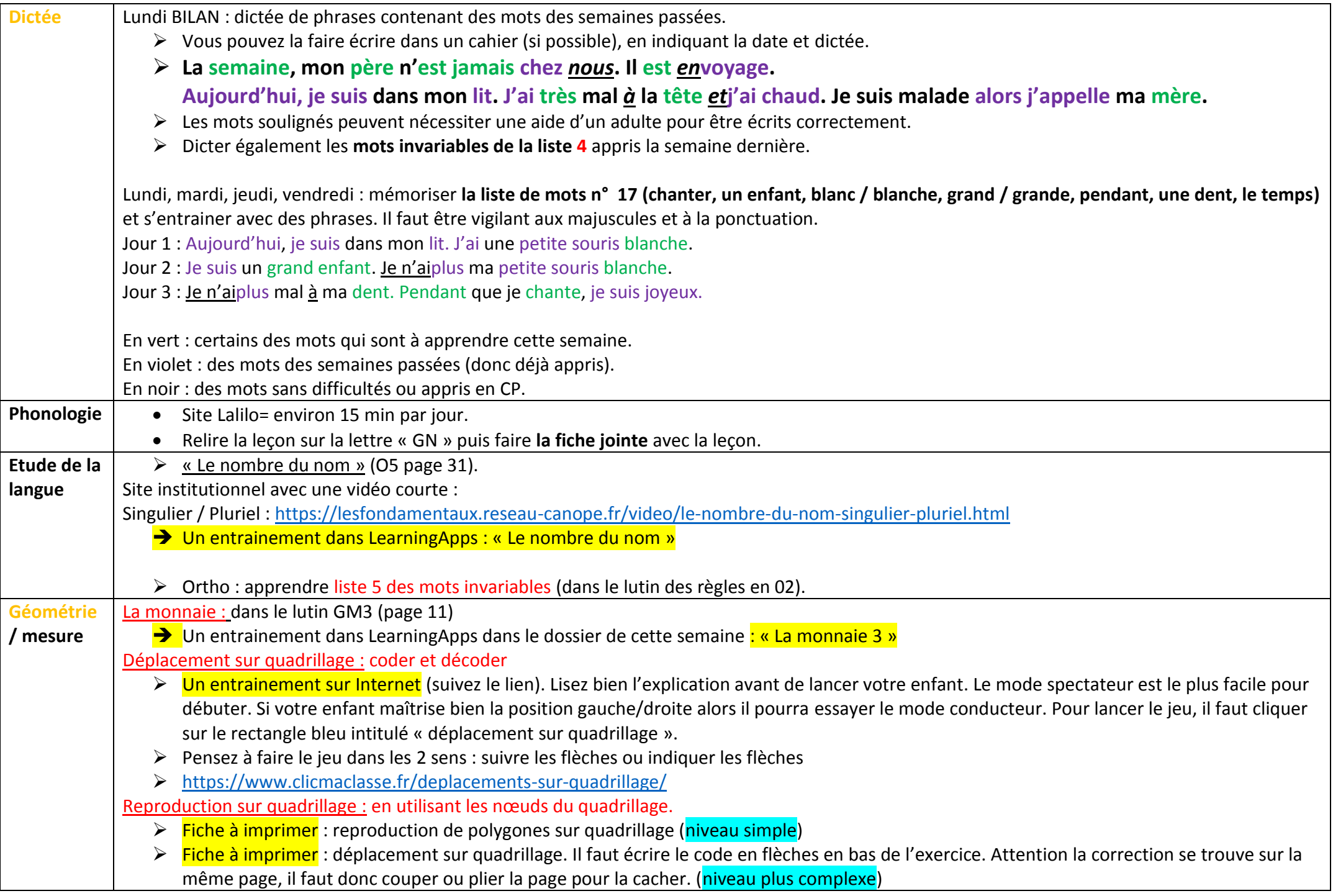

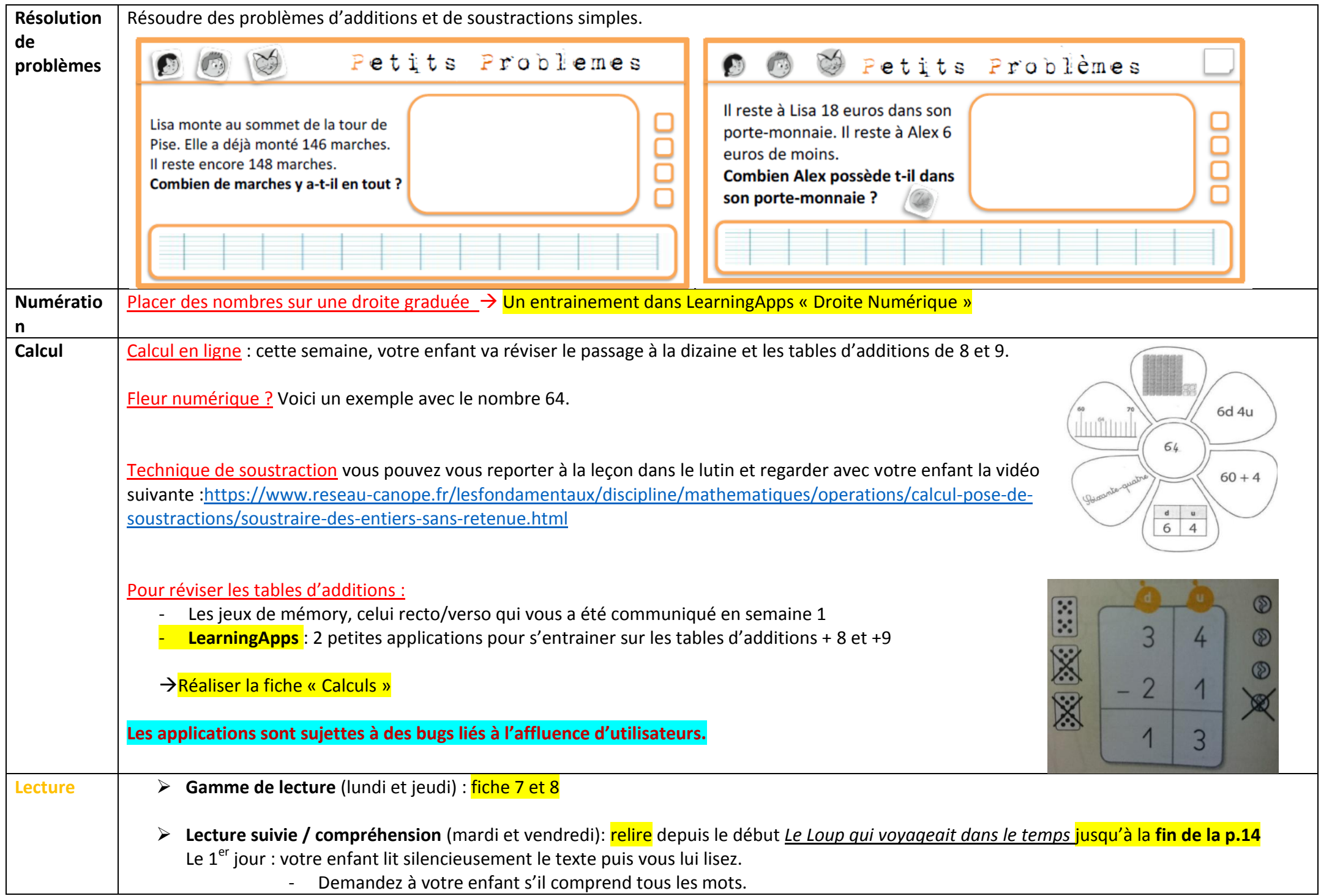

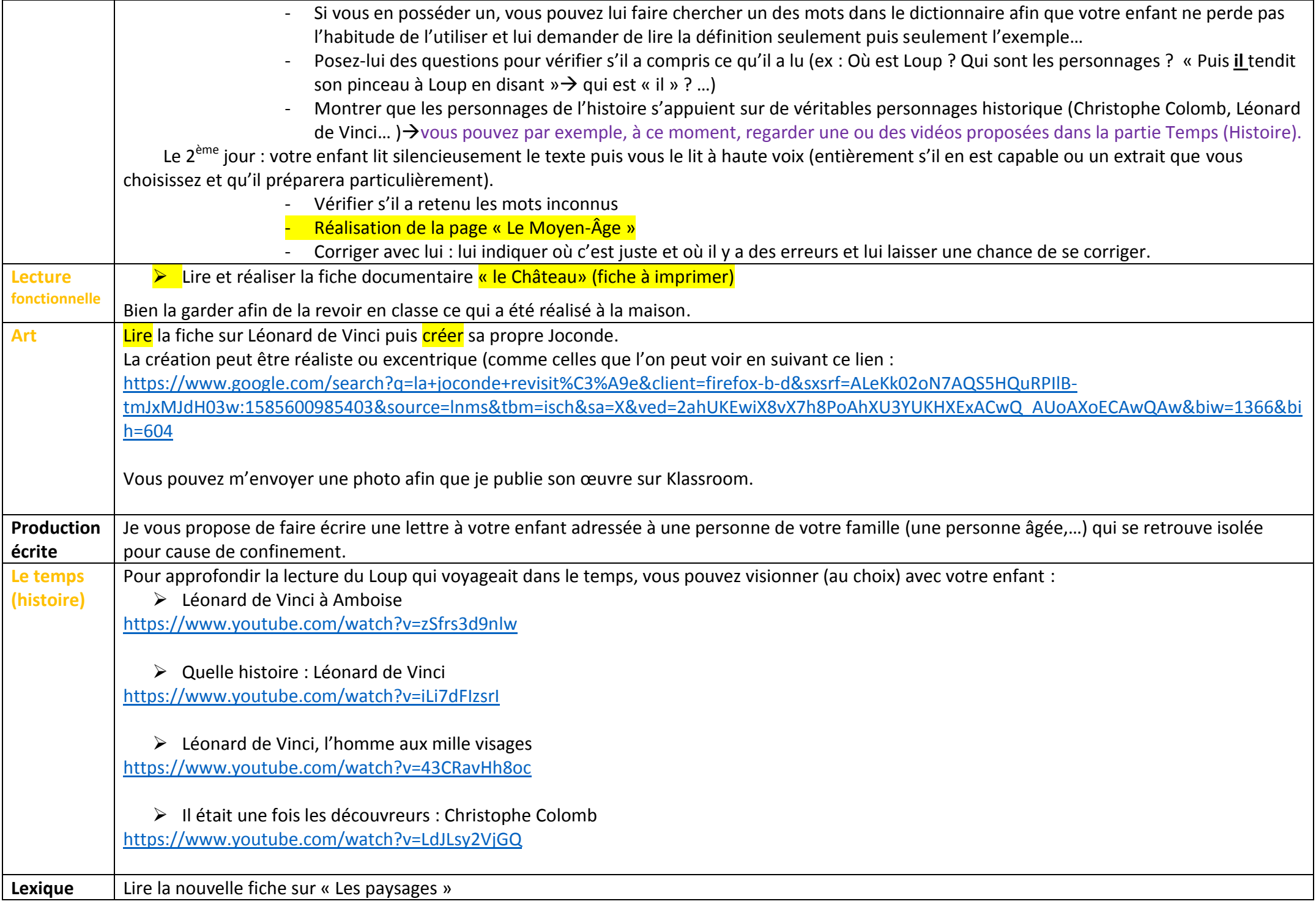

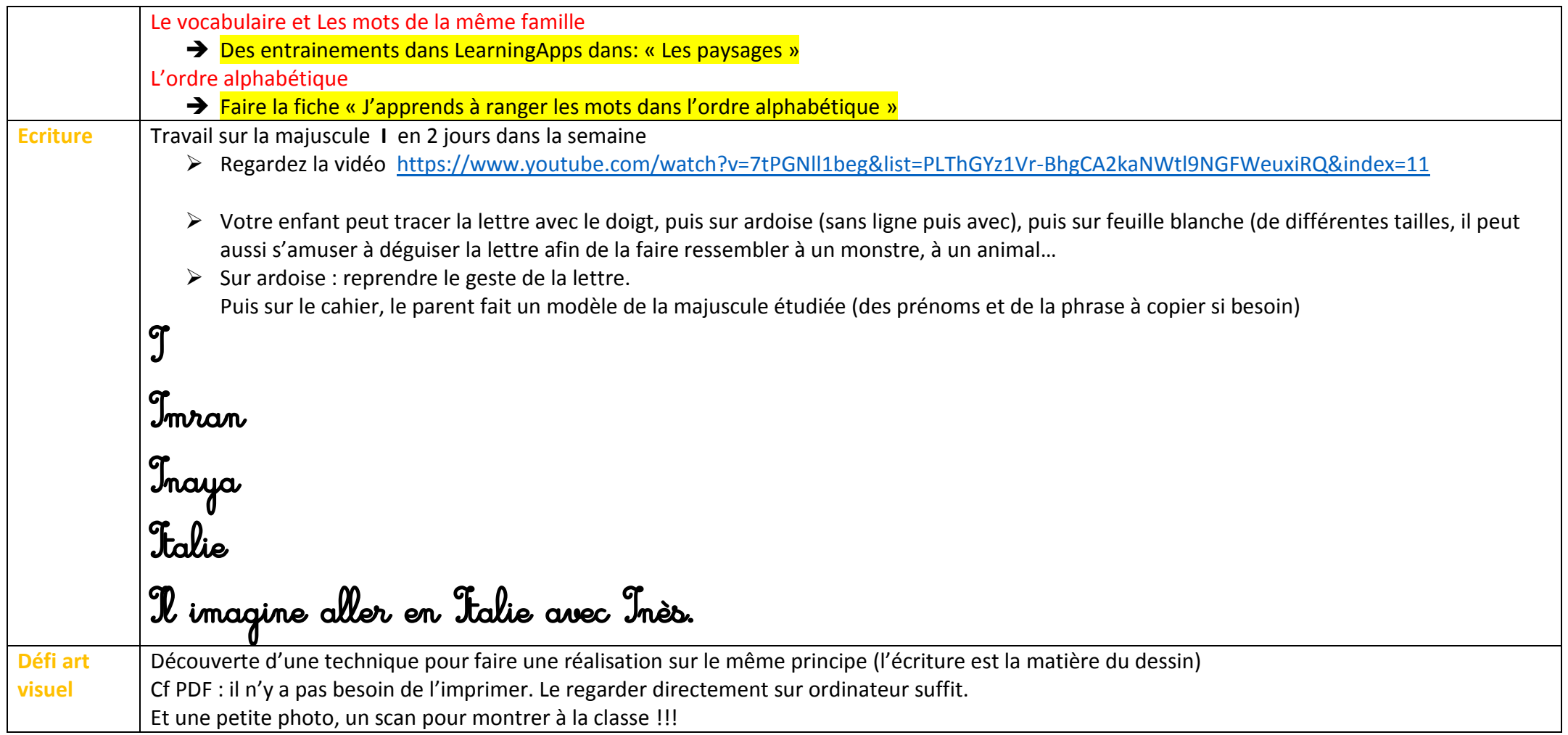

Je publie les photos sur Klassroom.

Il est possible des mettre les photos des créations de vos enfants sur le site de l'école. Pour cela, il y a 2 possibilités : soit votre enfant n'apparait pas sur la photo soit vous masquez son visage.